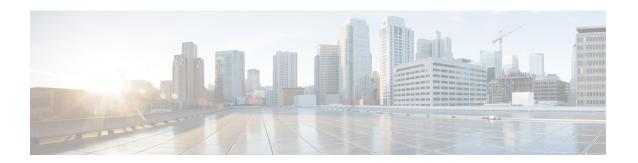

## Introduction

• Introduction, on page 2

## Introduction

This command reference guide describes the NX-OS command-line interface (CLI) commands available on Cisco Nexus 3000 Series switches for configuring and operating the switches. Commands that are for internal use only, such as debug and test commands, are not included in this guide.

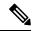

Note

Some Cisco Nexus 3000 Series switches now support two system modes: the N3K mode and the N9K mode. The N3K mode (the default mode) uses the same CLI commands as the previous Cisco Nexus 3000 Series NX-OS releases. The N9K mode enables the Cisco Nexus 3000 Series switches to use the Cisco Nexus 9000 Series switches CLI commands. This command reference guide includes only the N3K mode commands. Refer to the Cisco Nexus 9000 Series documentation for the Cisco Nexus 9000 Series CLI commands.